### Referências Bibliográficas

- [AchtenJV04] ACHTEN, H.; JESSURUN, A. ; DE VRIES, B.. The deskcave - a low-cost versatile virtual reality design and research setup between desktop and cave. In: PROCEEDINGS OF THE 22ND INTERNATIONAL CONFERENCE ON EDUCATION AND RESEARCH IN COMPUTER AIDED ARCHITECTURAL DESIGN IN EUROPE, p. 142–147, 2004. (document), 3.1, 3.14
- [AgarawalaB06] AGARAWALA, A.; BALAKRISHNAN., R.. Keepin' it real: Pushing the desktop metaphor with physics, piles and the pen. In: CHI CONFERENCE ON HUMAN FACTORS IN COMPUTING SYSTEMS, p. 1283–1292. ACM, 2006. 1, 1.2(d)
- [AshdownR05] ASHDOWN, M.; ROBINSON, P.. Escritoire: A personal projected display. IEEE MultiMedia, 12(1):34–42, 2005. (document), 1.1, 1.7
- [BauerF04] D., B.; P., F. ; ET AL. Computationally-enriched "piles"for managing digital photo collections. In: VLHCC. IEEE, 2004. 1, 1.1(b)
- [BauerF05] D., B.; P., F. ; ET AL. Spatial tools for managing personal information collections. In: HICSS, volumen 4. IEEE, 2005. 1
- [BaumgartnerED07] BAUMGÄRTNER, S.; EBERT, A.; DELLER, M.. Dimensional congruence for interactive visual data mining and knowledge discovery. In: EUROVIS, p. 99–106. Eurographics Association, 2007. (document), 3.1, 3.10 Fushing the desktop metaphor with physics, pilos and the<br>
pen. In: CHI CONFENGE ON HUMAN FACTORS IN COMPUTING<br>
SYSTEMS, p. 1283-1292. ACM, 2006. 1, 1.2(d)<br>
2<br>
[AshdownR05] ASHDOWN, M.; ROBINSON, P.. Escritoire: A personal
	- [BellF00] BELL, B. A.; FEINER, S. K.. Dynamic space management for user interfaces. In: IN PROC OF UIST 2000, p. 239–248. ACM Press, 2000. 3.6
	- [BellFH01] BELL, B.; FEINER, S.; HOLLERER, T., View management for virtual and augmented reality. p. 101–110. ACM Press, 2001. 3.6
	- [BenkoIF05] BENKO, H.; ISHAK, E. ; FEINER, S.. Cross-dimensional gestu-

In: VIRTUAL REALITY 2005, p. 209–216. IEEE, 2005. (document), 3.9, 3.1

- [BillinghurstKP01] BILLINGHURST, M.; KATO, H. ; POUPYREV, I.. The magicbook - moving seamlessly between reality and virtuality. In: IWAR 99, p. 35–44, 1999. 1.1.2, 2.13(b), 2.5
- [BlundelS06] BLUNDELL, B.; SCHWARZ, A.. Creative 3-D Display and Interaction Interfaces: A Trans-Disciplinary Approach. John Wiley & Sons, 2006. 2.1, 2.3, 2.3.1, 4.1.1, 4.3.2
- [Blundel07] BLUNDELL, B.. Enhanced Visualization: Making Space for 3-D Images. John Wiley & Sons, 2007. 2.1
- [Bolt80] BOLT, R. A.. "put-that-there": Voice and gesture at the graphics interface. In: SIGGRAPH '80: PROCEEDINGS OF THE 7TH ANNUAL CONFERENCE ON COMPUTER GRAPHICS AND INTERAC-TIVE TECHNIQUES, p. 262–270, New York, NY, USA, 1980. ACM. 2.4
- [Bolas94] BOLAS, M. T.. Human factors in the design of an immersive display. IEEE Comput. Graph. Appl., 14(1):55–57, 1994. 2.3.4, 2.12(b)
- [BornikBKRS06] BORNIK, A.; BEICHEL, R. ; SCHMALSTIEG, D.. A hybrid user interface for manipulation of volumetric medical data. In: IEEE SYMPOSIUM ON 3D USER INTERFACES. IEEE, 2006. (document), 3.1, 3.7
- [BowmanH97] BOWMAN, D. A.; HODGES, L. F.. An evaluation of techniques for grabbing and manipulating remote objects in immersive virtual environments. In: SI3D '97: PROCEEDINGS OF THE 1997 SYMPOSIUM ON INTERACTIVE 3D GRAPHICS, p. 35–ff., New York, NY, USA, 1997. ACM. 2.4, 3.2
- [BowmanKH97b] BOWMAN, D. A.; KOLLER, D. ; HODGES, L. F.. Travel in immersive virtual environments: An evaluation of viewpoint motion control techniques. In: PROCEEDINGS OF THE VIRTUAL REALITY ANNUAL INTERNATIONAL SYMPOSIUM, p. 45–52, 1997. 3.2
- [BowmanKH97a] BOWMAN, D. A.; KOLLER, D. ; HODGES, L. F.. Evaluation of movement control techniques for immersive virtual environments, 1997. 3.2
- [BowmanKH98] BOWMAN, D. A.; KOLLER, D. ; HODGES, L. F.. A methodology for the evaluation of travel techniques for immersive

virtual environments. Journal of the Virtual Reality Society, 3:120–131, 1998. 3.2

- [BowmanJH99] BOWMAN, D. A.; JOHNSON, D. B. ; HODGES, L. F.. Testbed evaluation of virtual environment interaction techniques. In: VRST '99: PROCEEDINGS OF THE ACM SYMPOSIUM ON VIRTUAL REALITY SOFTWARE AND TECHNOLOGY, p. 26–33, New York, NY, USA, 1999. ACM. 3.2
- [BowmanWCL01] BOWMAN, D. A.; WINGRAVE, C. A.; CAMPBELL, J. M. ; LY, V. Q.. Using pinch gloves for both natural and abstract interaction techniques in virtual environments. In: PROC. HCI INTERNATIONAL 2001, p. 629–633, 2001. 2.4
- [BowmanRP02] BOWMAN, D.; RHOTON, C. ; PINHO, M. S.. Text input techniques for immersive virtual environments: An empirical comparison. In: PROC. OF THE HUMAN FACTORS AND ERGONOMIC SOCIETY ANNUAL MEETING, p. 2154–2158, 2002. 3.2
- [BowmanDRFV02] BOWMAN, D. A.; DATEY, A.; RYU, Y. S.; FAROOQ, U. ; VASNAIK, O.. Empirical comparison of human behavior and performance with different display devices for virtual environments. In: PROCEEDINGS OF THE HUMAN FACTORS AND ERGONO-MICS SOCIETY ANNUAL MEETING, p. 2134–2138, 2002. 3.2
- [BowmanKLP05] BOWMAN, D.; KRUIJFF, E.; LAVIOLA, J. ; POUPYREV, I.. 3D User Interfaces - Theory and Practice. Addison-Wesley, 2005. 2.3, 2.3.1, 2.4, 4
- [BowmanBM07] BOWMAN, D. A.; BADILLO, B. ; MANEK, D.. Evaluating the need for display-specific and device-specific 3d interaction techniques. In: Shumaker, R., editor, HCI (14), volumen 4563 de Lecture Notes in Computer Science, p. 195–204. Springer, 2007. (document), 3.23, 3.2
- [BrenneckeSS07] BRENNECKE, A.; SCHLECHTWEG, S. ; STROTHOTTE, T.. Opencrimescene review log - interaction log in a virtual crime scene investigation learning environment. In: Braz, J.; Vázquez, P.-P. ; Pereira, J. M., editors, GRAPP (AS/IE), p. 185–190. INSTICC - Institute for Systems and Technologies of Information, Control and Communication, 2007. (document), 3.6, 3.30
- [Brooke96] BROOKE, J.. Sus: a "quick and dirty" usability scale. In: USA-BILITY EVALUATION IN INDUSTRY, London, 1996. Taylor and Francis. (document), 5.1.4, 5.2.2, C.1
- [ButzH99] BUTZ, A.; HOLLERER, T. ; ET AL.. Enveloping users and computers in a collaborative 3d augmented reality. In: IWAR 99, p. 35–44, 1999. (document), 3.4, 3.1, 3.3, 3.24
- [CardR96] CARD, S. K.; ROBERTSON, G. G. ; ET AL.. The webbook and the web forager: an information workspace for the world-wide web. In: SIGCHI. ACM, 1996. 1, 1.2(a)
- [CarvalhoRG07] CARVALHO, F. G.; A. B. RAPOSO, M. G.. An approach for enabling the use of immersive virtual reality in desktop hybrid interfaces. In: IASTED INT. CONF. ON HUMAN-COMPUTER INTERACTION, p. 68–73, 2007. (document), 3.1, 3.11, 4.2
- [CarvalhoRG07b] CARVALHO, F. G.; A. B. RAPOSO, M. G.. Uma interface híbrida para desktop integrando realidade virtual, realidade aumentada e 2d wimp. In: IX SIMPOSIUM ON VIRTUAL AND AUGMENTED REALITY SVR 2007, p. 152–161, 2007. (document), 3.1, 3.11, 4.2
- [ChenPB04] CHEN, J.; PYLA, P. S. ; BOWMAN, D. A.. Testbed evaluation of navigation and text display techniques in an informationrich virtual environment. In: VR '04: PROCEEDINGS OF THE IEEE VIRTUAL REALITY 2004, p. 181, Washington, DC, USA, 2004. IEEE Computer Society. 3.2
- [CruzNeiraSD93] CRUZ-NEIRA, C.; SANDIN, D. J. ; DEFANTI, T. A.. Surround-screen projection-based virtual reality: the design and implementation of the cave. In: SIGGRAPH '93: PROCEEDINGS OF THE 20TH ANNUAL CONFERENCE ON COMPUTER GRAPHICS AND INTERACTIVE TECHNIQUES, p. 135–142, New York, NY, USA, 1993. ACM. 4.5
- [CutmoreHMLH00] CUTMORE, T. R.; HINE, T. J.; MABERLY, K. J.; LANG-FORD, N. M. ; HAWGOOD, G.. Cognitive and gender factors influencing navigation in a virtual environment. Int. J. Hum.-Comput. Stud., 53(2):223–249, 2000. 3.2
- [CzerwinskiTR02] CZERWINSKI, M.; TAN, D. S. ; ROBERTSON, G. G.. Women take a wider view. In: CHI '02: PROCEEDINGS OF THE SIGCHI

CONFERENCE ON HUMAN FACTORS IN COMPUTING SYSTEMS, p. 195–202, New York, NY, USA, 2002. ACM. (document), 3.20, 3.2

- [CzerwinskiSRMRS03] CZERWINSKI, M. P.; SMITH, G.; REGAN, T.; MEYERS, B.; ROBERTSON, G. G. ; STARKWEATHER, G.. Toward characterizing the productivity benefits of very large displays. In: INTE-RACT, p. 9–16. IFIP, 2003. 1.1
- [DarkenD05] DARKEN, R.; DUROST, R.. Mixed-dimension interaction in virtual environments. In: VRST'05, p. 38–45. ACM, 2005. 2.6, 4
- [DemiralpKZL06] DEMIRALP, C.; KARELITZ, D. B.; ZHANG, S. ; LAIDLAW, D. H.. Cave and fishtank virtual-reality displays: A qualitative and quantitative comparison. IEEE Transactions on Visualization and Computer Graphics, 12(3):323–330, 2006. Member-Cullen D. Jackson. 3.2, 3.17(a), 3.17(b), 3.2, 3.2
- [DenoueNC03a] DENOUE, L.; NELSON, L. ; ET AL.. A fast, interactive 3d paper-flier metaphor for digital bulletin boards. In: UIST SYMPOSIUM ON USER INTERFACE SOFTWARE AND TECHNOLOGY. ACM, 2003. 1, 1.2(b)
- [Denoue03NCb] DENOUE, L.; NELSON, L. ; CHURCHILL, E.. Attractive windows: Dynamic windows for digital bulletin boards. In: CHI CONFERENCE ON HUMAN FACTORS IN COMPUTER. ACM, 2003. 1,  $1.2(c)$
- [DourishE99] DOURISH, P.; EDWARDS, W.. Presto: an experimental architecture for fluid interactive document spaces. In: TRANSAC-TION COMPUTER-HUMAN INTERACTION, p. 133–161. ACM, 1999. 1, 1.1(a)
- [DuboisNT01] DUBOIS, E.; NIGAY, L. ; TROCCAZ, J.. Consistency in augmented reality systems. In: Little, M. R.; Nigay, L., editors, CON-FERENCE PROCEEDINGS OF EHCI'2001, p. 111–122, Toronto, Canada, 2001. Springer Verlag. 3.4
- [FeinerS91] FEINER, S.; SHAMASH, A.. Hybrid user interfaces: Breeding virtually bigger interfaces for physically smaller computers. In: ACM UIST 91, p. 9–17. ACM, 1991. (document), 1.1.2, 3.1
- [ForsbergHZ96] FORSBERG, A.; HERNDON, K. ; ZELEZNIK, R.. Aperture based selection for immersive virtual environments. In: UIST '96:

PROCEEDINGS OF THE 9TH ANNUAL ACM SYMPOSIUM ON USER INTERFACE SOFTWARE AND TECHNOLOGY, p. 95–96, New York, NY, USA, 1996. ACM. 2.4

- [GerberB05] GERBER, D.; BECHMANN, D.. The spin menu: A menu system for virtual environments. In: VR '05: PROCEEDINGS OF THE 2005 IEEE CONFERENCE 2005 ON VIRTUAL REALITY, p. 271– 272, Washington, DC, USA, 2005. IEEE Computer Society. 2.4
- [GrassetLB05] GRASSET, R.; LAMB, P. ; BILLINGHURST, M.. Evaluation of mixed-space collaboration. In: ISMAR '05: PROCEEDINGS OF THE 4TH IEEE/ACM INTERNATIONAL SYMPOSIUM ON MIXED AND AUGMENTED REALITY, p. 90–99, Washington, DC, USA, 2005. IEEE Computer Society. (document), 3.3, 4.4, 4.30, 5.1
- [GrassetLB06] GRASSET, R.; LOOSER, J. ; BILLINGHURST, M.. Transitional interface: concept, issues and framework. In: ISMAR, p. 231–232. IEEE, 2006. (document), 1.1.2, 3.3, 3.25, 3.4, 3.5, 4.4, 4.30, 5.1
- [GrassetDB08] GRASSET, R.; DUENSER, A. ; BILLINGHURST, M.. Moving between contexts - a user evaluation of a transitional interface. In: ICAT 2008: 18TH INTERNATIONAL CONFERENCE ON ARTIFICIAL REALITY AND TELEXISTENCE, Keio University, Yokohama, Japan, 2008. 3.3, 5
- [Grudin01] GRUDIN, J.. Partitioning digital worlds: focal and peripheral awareness in multiple monitor use. In: CHI '01: PROCEEDINGS OF THE SIGCHI CONFERENCE ON HUMAN FACTORS IN COMPUTING SYSTEMS, p. 458–465, New York, NY, USA, 2001. ACM. 1.1
- [Han05] HAN, J. Y.. Low-cost multi-touch sensing through frustrated total internal reflection. In: UIST '05: PROCEEDINGS OF THE 18TH ANNUAL ACM SYMPOSIUM ON USER INTERFACE SOFTWARE AND TECHNOLOGY, p. 115–118, New York, NY, USA, 2005. ACM. 6.1
- [HarveyJOC01] SMALLMAN, H. S.; JOHN, M. S.; OONK, H. M. ; COWEN, M. B.. Information availability in 2d and 3d displays. IEEE Computer Graphics and Applications, 21(5):51–57, 2001. (document), 3.6, 3.26
- [IlieLWLFC04] ILIE, A.; LOW, K.-L.; WELCH, G.; LASTRA, A.; FUCHS, H. ; CAIRNS, B.. Combining head-mounted and projector-based

displays for surgical training. Presence: Teleoper. Virtual Environ., 13(2):128–145, 2004. (document), 3.1, 3.12

- [IshiiKA94] ISHII, H.; KOBAYASHI, M. ; ARITA, K.. Iterative design of seamless collaboration media. Commun. ACM, 37(8):83–97, 1994. 2.6
- [IshiiU97] ISHII, H.; ULLMER, B.. Tangible bits: Towards seamless interfaces between people, bits and atoms. In: CHI, p. 234–241, 1997. 1.1
- [JeongSCH08] JEONG, D. H.; SONG, C. G.; CHANG, R. ; HODGES, L.. User experimentation: an evaluation of velocity control techniques in immersive virtual environments. Virtual Reality, 2008. 3.2
- [KahnC95] J. KHAN, M.; CHATNOCK, E.. How to prevent windowitis in you graphical interface. In: SILICON VALLEY ERGONOMICS CONFERENCE AND EXPOSITION, p. 18–25, 1995. 1

[Kimura99] KIMURA, D.. Sex and Cognition. MIT Press, 1996. 3.2

- [Kjeldskov01] KJELDSKOV, J.. Combining interaction techniques and display types for virtual reality. In: OZCHI 2001, p. 77–83, 2001. (document), 2.3, 2.3.1, 2.8, 2.4
- [KrugerC02] KRUGER, R.; CARPENDALE, M.. Orientation and gesture on horizontal displays. In: UBICOMP 2002 WORKSHOP ON COLLABO-RATION WITH INTERACTIVE WALLS AND TABLES, 2002. 1.1
- [KuesterMPC05] KUESTER, F.; CHEN, M.; PHAIR, M. E. ; MEHRING, C.. Towards keyboard independent touch typing in vr. In: VRST '05: PROCEEDINGS OF THE ACM SYMPOSIUM ON VIRTUAL REALITY SOFTWARE AND TECHNOLOGY, p. 86–95, New York, NY, USA, 2005. ACM. (document), 2.16, 2.4
- [LarimerB03] LARIMER, D.; BOWMAN, D. A.. Vewl: A framework for building a windiwing interface in a virtual environment. In: IN PROC. OF IFIP TC13 INTERNATIONAL CONFERENCE ON HUMAN COMPUTER INTERACTION - INTERACT 2003, p. 1–5. IOS Press, 2003. 2.4
- [LeeYKYK07] LEE, S.; YIM, S.; KIM, G. J.; YANG, U. ; KIM, C.-H.. Design and evaluation of a hybrid display system for motion-following tasks. In: Shumaker, R., editor, HCI (14), volumen 4563 de Lecture

Notes in Computer Science, p. 280–289. Springer, 2007. (document), 3.1, 3.13

- [LesselsR04] LESSELS, S.; RUDDLE, R. A.. Changes in navigational behaviour produced by a wide field of view and a high fidelity visual scene. In: 10TH EUROGRAPHICS SYMPOSIUM ON VIRTUAL ENVI-RONMENTS, p. 71–78, June 2004. (document), 3.19, 3.2
- [LiangG94] LIANG, J.; GREEN, M.. Jdcad: A highly interactive 3d modeling system. Computers & Graphics, 18(4):499–506, 1994. 2.4, 2.4
- [Malone83] MALONE, T.. How do people organize their desks?: Implications for the design of office information systems. In: TRAN-SACTIONS ON INFORMATION SYSTEMS, p. 99–112. ACM, 1983. 1
- [ManderS92] R., M.; G., S.. A "pile"metaphor for supporting casual organization of information. In: CHI CONFERENCE ON HUMAN FACTORS IN COMPUTING SYSTEMS. ACM, 1992. 1
- [McMahanGGMB06] MCMAHAN, R. P.; GORTON, D.; GRESOCK, J.; MCCON-NELL, W. ; BOWMAN, D. A.. Separating the effects of level of immersion and 3d interaction techniques. In: VRST '06: PRO-CEEDINGS OF THE ACM SYMPOSIUM ON VIRTUAL REALITY SOFT-WARE AND TECHNOLOGY, p. 108–111, New York, NY, USA, 2006. ACM. 3.15(a), 3.15(b), 3.2
- [MiahA99] MIAH, T.; ALTY., J. L.. Vanishing windows: an approach to adaptive window management. In: KNOWLEDGE-BASED SYS-TEMS, p. 381–389, 1999. 1
- [MilgramK94] MILGRAM, P.; KISHINO, A.. Taxonomy of mixed reality visual displays. IEICE Transactions on Information and Systems E77-D, 12:1321–1329, 1994. (document), 1.1.2, 1.10, 2.5, 3.3
- [Minsky80] MINSKY, M.. Telepresence, omni magazine. MIT Press Journals, p. 45–51, 1980. 2.3
- [Mine95] MINE, M. R.. Virtual environment interaction techniques. Technical report, UNC Chapel Hill CS Dept, 1995. 2.4
- [Molina08] MASSÓ, J. P. M.. A Structured Approach to the Development of 3D User Interfaces. PhD thesis, ALBACETE, ES, 2008. Adviser-Pascual González López. (document), 1.1.2, 1.9
- [MulderL02] MULDER, J. D.; LIERE, R. V.. The personal space station: bringing interaction within reach. In: VRIC2002, p. 73–81, 2002. (document), 2.9, 2.3.2, 3.5(c), 3.1
- [MulderB04] MULDER, J. D.; BOSCHKER, B. R.. A modular system for collaborative desktop vr/ar with a shared workspace. In: IEEE CONFERENCE ON VIRTUAL REALITY, p. 75–82, 2004. 3.5(b), 3.1
- [NakashimaMKT05] NAKASHIMA, K.; MACHIDA, T.; KIYOKAWA, K. ; TA-KAMURA, H.. A 2d-3d integrated environment for cooperative work. In: SYMPOSIUM ON VIRTUAL REALITY SOFTWARE AND TE-CHNOLOGY, p. 16–22. ACM, 2005. (document), 3.1, 3.6, 3.1
- [NicholasPKB05] POLYS, N. F.; KIM, S. ; BOWMAN, D. A.. Effects of information layout, screen size, and field of view on user performance in information-rich virtual environments. In: VRST '05: PROCEEDINGS OF THE ACM SYMPOSIUM ON VIRTUAL REALITY SOFTWARE AND TECHNOLOGY, p. 46–55, New York, NY, USA, 2005. ACM. 3.2
- [Norman88] NORMAN, D. A.. The Psychology of Everyday Things. Basic Books, April 1988. 5
- [PauschBBW95] PAUSCH, R. F.; BURNETTE, T.; BROCKWAY, D. ; WEIBLEN, M. E.. Navigation and locomotion in virtual worlds via flight into hand-held miniatures. In: SIGGRAPH, p. 399–400, 1995. (document), 2.14, 2.4
- [PoupyrevBWI96] POUPYREV, I.; BILLINGHURST, M.; WEGHORST, S. ; ICHI-KAWA, T.. The go-go interaction technique: Non-linear mapping for direct manipulation in vr. In: ACM SYMPOSIUM ON USER IN-TERFACE SOFTWARE AND TECHNOLOGY, p. 79–80, 1996. (document), 2.15, 2.4
- [PoupyrevWBI97] POUPYREV, I.; WEGHORST, S.; M., B. ; ICHIKAWA, T.. A framework and testbed for studying manipulation techniques for immersive virtual reality. In: ACM SYMPOSIUM ON VIRTUAL REALITY SOFTWARE AND TECHNOLOGY, p. 21–28, Lausanne, Switzerland, 1997. ACM. 3.2
- [PoupyrevBI98] POUPYREV, I.; BILLINGHURST, M. ; ICHIKAWA, T.. Egocentric object manipulation in virtual environments: Empiri-

cal evaluation of interaction techniques. Computer Graphics Forum, 17(3):41–52, 1998. 3.2

- [PoupyrevI99] POUPYREV, I.; ICHIKAWA, T.. Manipulating objects in virtual worlds: Categorization and empirical evaluation of interaction techniques. J. Vis. Lang. Comput., 10(1):19–35, 1999. 3.2
- [PrabhatFKWS08] PRABHAT; FORSBERG, A.; KATZOURIN, M.; WHARTON, K. ; SLATER, M.. A comparative study of desktop, fishtank, and cave systems for the exploration of volume rendered confocal data sets. IEEE Transactions on Visualization and Computer Graphics, 14(3):551–563, 2008. 3.18(a), 3.18(b), 3.2
- [RaimundH07] DACHSELT, R.; HÜBNER, A.. Virtual environments: Threedimensional menus: A survey and taxonomy. Comput. Graph., 31(1):53–65, 2007. 2.4
- [RajaBLN06] RAJA, D.; BOWMAN, D.; LUCAS, J. ; NORTH, C.. Exploring the benefits of immersion in abstract information visualization. In: 8TH INTERNATIONAL IMMERSIVE PROJECTION TECHNOLOGY WORKSHOP, 2004. 3.16(a), 3.16(b), 3.2
- [RaposoSGC04] RAPOSO, A. B.; SZENBERG, F.; GATTASS, M. ; CELES, W.. Visão estereoscópica, realidade virtual, realidade aumentada e colaboração. Anais do XXIV Congresso da Sociedade Brasileira de Computação, p. 289 – 331, 2004. A.1
- [RascarWC98] RASCAR, R.; WELCH, G.; CUTTS, M. ; ET AL. The office of the future: A unified approach to image-based modeling and spatially immersive displays. In: SIGGRAPH, p. 179–188. ACM, 1998. (document), 3.2, 3.1
- [RaymaekersBWC05] RAYMAEKERS, C.; BOECK, J. D.; WEYER, T. D. ; CO-NINX, K.. The effect of display size on navigation in a virtual environment. In: PROCEEDINGS INTERNATIONAL CONFERENCE ON ENACTIVE INTERFACES - ENACTIVE '05, 2005. (document), 3.21, 3.2
- [RegenbrechtWB02] REGENBRECHT, H.; WAGNER, M. ; BARATOFF, G.. Magicmeeting: A collaborative tangible augmented reality system. Virtual Reality - Systems, Development and Applications, 6(3):151–166, 2002. (document), 3.8, 3.1

[ReitingerSBB06] REITINGER, B.; SCHMALSTIEG, D.; BORNIK, A. ; BEICHEL, R.. Spatial analysis tools for virtual reality-based surgical planning. In: 3DUI '06: PROCEEDINGS OF THE 3D USER INTERFACES, p. 37–44, Washington, DC, USA, 2006. IEEE Computer Society. 3.2

- [RekimotoS99] REKIMOTO, J.; SAITOH, M.. Augmented surfaces: a spatially continuous work space for hybrid computing environments. In: PROCEEDINGS OF CHI'99, p. 378–385. ACM, 1999. (document), 3.1, 3.3
- [RitterSHS03] RITTER, F.; SONNET, H.; HARTMANN, K. ; STROTHOTTE, T.. Illustrative shadows: Integrating 3d and 2d information displays. In: IN PROC. IUI 2003, p. 166–173. ACM Press, 2003. (document), 3.6, 3.28
- [ShermanC02] SHERMAN, W. R.; CRAIG, A. B.. Understanding Virtual Reality: Interface, Application, and Design. Morgan Kaufmann Publishers Inc., San Francisco, CA, USA, 2002. 1.2, 2.3, 2.3.1, 2.4, 2.4, 2.4
- [Shneiderman98] SHNEIDERMAN, B.. Designing the User Interface: Strategies for Effective Human-Computer Interaction. Addison-Wesley, 1998. 1
- [Slater03] SLATER, M.. A note on presence terminology. Presence-Connect, 3, 2003. 2.3
- [SmithD99] SMITH, S.; DUKE, D.. Virtual environments as hybrid systems. In: PROCEEDINGS OF EUROGRAPHICS UK 17TH ANNUAL CON-FERENCE: EG-UK99, Cambridge, UK, 1999. 2.4
- [StadlerSB05] STADLER, G.; STEINER, T.; BEIGLBÖCK, J.. A practical map labeling algorithm utilizing image processing and force-directed methods. In: CENTRO DE MATEMATICA DA UNIVERSIDADE DE COIMBRA - CMUC, 2005. 3.6
- [StereoGraphics97] CORPORATION, S.. StereoGraphics Corporation, www.stereographics.com, 1997. A.3
- [SteedP05] STEED, A.; PARKER, C.. Evaluating effectiveness of interaction techniques across immersive virtual environmental systems. Presence: Teleoper. Virtual Environ., 14(5):511–527, 2005. 2.3, 3.2, 3.2
- [Stereoscopy07] FOR REMOTE SENSING, C. C.. Tutorial: Radar and stereoscopy visual ability in 3-d. Technical report, Canada Center

for Remote Sensing, www.ccrs.nrcan.gc.ca/resource/tutor/stereo/, 2007. (document), A.1, A.1

- [TanCR03] TAN, D. S.; CZERWINSKI, M. ; ROBERTSON, G.. Women go with the (optical) flow. In: CHI '03: PROCEEDINGS OF THE SIGCHI CONFERENCE ON HUMAN FACTORS IN COMPUTING SYSTEMS, p. 209–215, New York, NY, USA, 2003. ACM. 3.2
- [TanGSP06] TAN, D. S.; GERGLE, D.; SCUPELLI, P. ; PAUSCH, R.. Physically large displays improve performance on spatial tasks. ACM Trans. Comput.-Hum. Interact., 13(1):71–99, 2006. (document), 3.22, 3.2
- [TeylingenRM97] VAN TEYLINGEN, R.; RIBARSKY, W. ; VAN DER MAST, C.. Virtual data visualizer. IEEE Transactions on Visualization and Computer Graphics, 3(1):65–74, 1997. 2.4
- [ThanedarH04] THANEDAR, V.; HOLLERER, T.. Semi-automated placement of annotations on videos. In: TECHNICAL REPORT 2004-11, Santa Barbara, 2005. UC. 3.27(b), 3.6
- [TomA08] TULLIS, T.; ALBERT, B.. Measuring the User Experience:Collecting, Analyzing, and Presenting Usability Metrics. Morgan Kaufmann Publishers Inc., 2008. 5.2.2
- [Trevisan04] TREVISAN, D. G.. Designing smooth connections between worlds. In: EXTENDED ABSTRACTS OF THE 2004 CONFERENCE ON HUMAN FACTORS AND COMPUTING SYSTEMS CHI2004, SESSION DOCTORAL CONSORTIUM, p. 1043–1044. ACM Press, 2004. 3.4, 4, 4.4
- [TsangFKKB02] TSANG, M.; FITZMAURICE, G. W.; KURTENBACH, G.; KHAN, A. ; BUXTON, B.. Boom chameleon: simultaneous capture of 3d viewpoint, voice and gesture annotations on a spatiallyaware display. In: ACM UIST SYMPOSIUM ON USER INTERFACE SOFTWARE AND TECHNOLOGY, p. 111–120, 2002. 2.3.4, 2.12(a), 2.3.4
- [WagnerS06] WAGNER, D.; SCHMALSTIEG, D.. Handheld augmented reality displays. In: VR '06: PROCEEDINGS OF THE IEEE CONFERENCE ON VIRTUAL REALITY, p. 321, Washington, DC, USA, 2006. IEEE Computer Society. 2.13(a)
- [WareJ88] WARE, C.; JESSOME, D. R.. Using the bat: A six-dimensional mouse for object placement. IEEE Comput. Graph. Appl., 8(6):65–70, 1988. 2.4
- [WareO90] WARE, C.; OSBORNE, S.. Exploration and virtual camera control in virtual three dimensional environments. In: SI3D '90: PROCEEDINGS OF THE 1990 SYMPOSIUM ON INTERACTIVE 3D GRAPHICS, p. 175–183, New York, NY, USA, 1990. ACM. 2.4
- [ZeleznikLAK02] ZELEZNIK, R.; LAVIOLA, J.; ACEVEDO, D. ; KEEFE, D.. Pop through buttons for virtual environment navigation and interaction. In: PROCEEDINGS OF VIRTUAL REALITY 2002, p. 127– 134, March 2002. 2.4
- [ZudilovaS05] ZUDILOVA, E.; SLOOT, P.. Bringing combined interaction to a problem solving environment for vascular reconstruction. In: FUTURE GENERATION COMPUTER SYSTEMS, p. 1167–1176, 2005. 3.5(a), 3.1

# A Estereoscopia

### A.1 Percepção de Profundidade

Quando observamos o mundo ao nosso redor a "olho nu" ou através de uma fotografia, existem alguns efeitos ou dicas que nos fornecem características tridimensionais do que estamos vendo, ou seja, dicas de profundidade (depth cues). O sistema de percepção visual humano automaticamente usa todas essas dicas de profundidade para determinar a relação de distância entre objetos visualizados. Algumas dessas dicas s˜ao percebidas com os dois olhos (binoculares) enquanto outras requerem apenas um (monoculares). A percepção da profundidade é basicamente influenciada por "dicas" psicológicas e fisiológicas  $(Sterecscopy07)$ . As fisiológicas são:

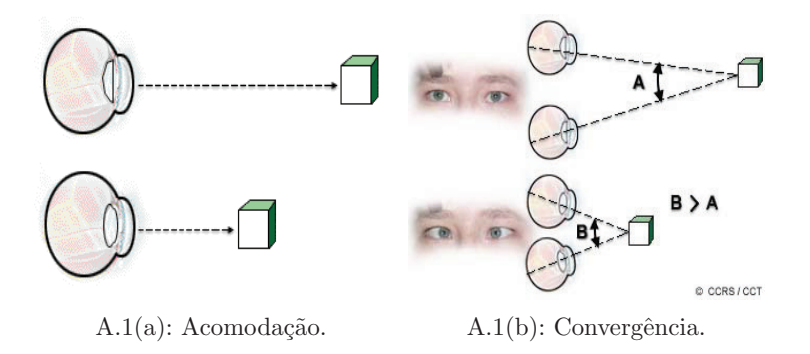

Figura A.1: Dicas fisiológicas para percepção (Stereoscopy07).

1) Acomodação: É a mudança da forma da lente do olho (através do tensionamento do músculo ocular), provocando mudança da distância focal. Desta forma, isto coloca em foco objetos em diferentes distâncias (Figura  $A.1(a)$ ). Esta dica é somente efetiva a curtas distâncias (até dois metros).

2) Convergência: Está relacionada com a rotação dos olhos no momento de corrigir a direção dos olhos para o objeto em foco (Figura A.1(b)). Esta dica é somente efetiva para distâncias menores que 10 metros.

3) Disparidade Binocular : É provavelmente a dica de percepção mais importante para distâncias médias. Refere-se à diferença entre as imagens de um mesmo objeto visualizada pelos olhos na retina. Esta diferença ocorre porque os olhos enxergam os objetos a distˆancias ligeiramente diferentes. Esta diferença entre as imagens observadas pelo olho direito e pelo olho esquerdo são processadas pelo cérebro, dando a nós uma noção de profundidade, e com isto tem-se a ideia de imersão em um ambiente com objetos com diferentes distâncias.

4) Disparidade de movimento: Com apenas um olho aberto é possível perceber profundidade com o movimento da cabeça. Objetos próximos do observador aparentam mover-se mais r´apido do que objetos distantes. Isto acontece porque o sistema de visão consegue extrair profundidade através de duas imagens similares percebidas em sequência.

A convergência e a disparidade binocular são as únicas dicas de profundidade binoculares, todas as outras são monoculares (inclusive as dicas psicológicas). A seguir são listadas as dicas psicológicas de profundidade (RaposoSGC04):

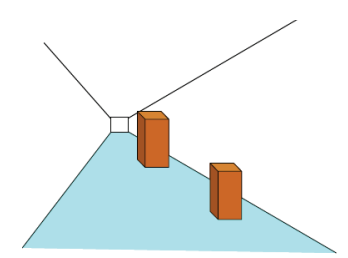

Figura A.2: Perspectiva.

1) Perspectiva: Objetos de mesmo tamanho devem aparecer maiores na foto quanto mais estiverem próximos da câmera. Na Figura A.2, os dois paralelepípedos têm mesmo tamanho, mas pelo efeito de perspectiva gerado a partir de linhas existentes (definindo um ponto de fuga), conclui-se que o paralelepípedo que aparece mais ao centro da imagem tem tamanho real maior.

2) Iluminação: o efeito de iluminação aplicado à cena adiciona à imagem uma descrição melhor da forma dos objetos presentes, contribuindo com o aumento do grau de realismo. Este efeito é exemplificado na Figura A.3. Note que, na Figura (a), o que parece é que existem um círculo e um hexágono, preenchidos com determinadas cores de forma uniforme. Já na Figura (b),

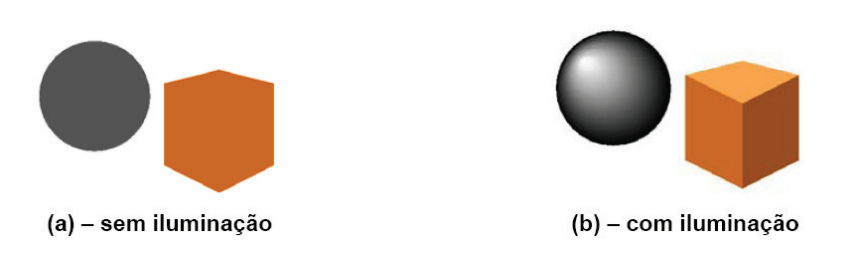

Figura A.3: Iluminação.

podem-se observar as verdadeiras formas dos objetos tridimensionais, esfera e cubo.

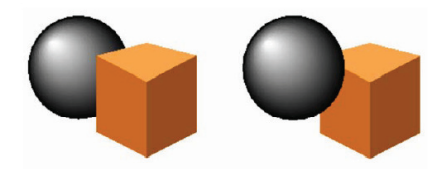

Figura A.4: Oclusão.

3) Oclusão: a oclusão é responsável em esconder partes de objetos, ou por inteiro, que estejam por de tr´as de outros. Com isto, observa-se a ordem dos objetos em termos de distância à câmera. Este efeito é ilustrado na Figura A.4. Na imagem da esquerda, a esfera está por trás do cubo na cena e na imagem da direita o cubo é que está por trás.

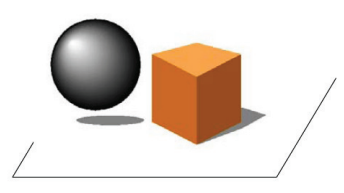

Figura A.5: Sombra.

4) Sombra: A sombra auxilia na resposta da seguinte pergunta: quando podemos afirmar que um objeto não está colado ao plano? Uma sombra de um objeto está sempre no plano de apoio e se o objeto está a uma distância na imagem da sombra, podemos concluir que o objeto não está no plano de apoio, como podemos ver na Figura A.5 com a esfera. Na mesma figura, parece que o cubo está fixado no plano de apoio, mas esta afirmação não pode ser comprovada baseada apenas em uma imagem projetada.

### A.2 Estereoscopia no Computador

Devido à evolução das tecnologias de áudio, cada vez mais presente entre nós, seja via rádio de automóvel ou CD, estamos muito acostumados em relacionar estéreo ao som. Canais de áudio ligados a caixas de som independentes fazem chegar aos nossos ouvidos sons ligeiramente diferentes, e nos casos de fone de ouvido, exclusivamente diferentes. Estes sons são processados por nós no cérebro, dando a sensação de imersão ao ambiente onde originou os sons. Esta tecnologia de estéreo de som pode ser estendida ao visual [Lipton 1982].

Em computação gráfica, normalmente são geradas imagens mono (isto é, a partir de uma única câmera virtual) e estas imagens são visualizadas por um monitor ou projetadas em um plano. A estereoscopia visual, ao contrário, é feita a partir da geração de duas imagens a partir das localizações das câmeras virtuais separadas de uma determinada distância.

Em todos os sistemas usuais de estereoscopia visual, as imagens para cada olho são exibidas ou projetadas em um mesmo espaço. Então como se faz para cada olho enxergar o que cada um deve ver? Existem duas classificações de equipamento para estereoscopia: estéreo passivo e estéreo ativo. Tanto uma categoria quanto a outra utiliza óculos para separar as imagens (olho esquerdo e olho direito). Dependendo do tipo de óculos, o estéreo é classificado na categoria.

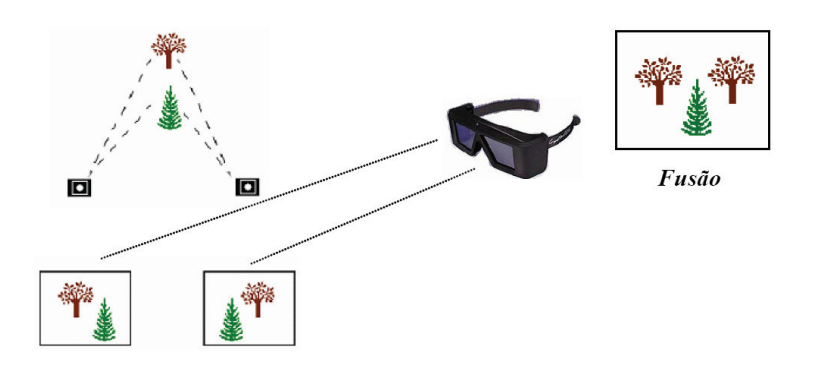

Figura A.6: Esquema de estereoscopia para computador.

A utilização dos óculos é ilustrada na Figura A.6. Duas imagens são geradas por duas cˆameras e os ´oculos separam as imagens para cada olho e o cérebro realiza a superposição (ou fusão).

### **Estéreo Passivo**

A primeira categoria abordada é o estéreo passivo. Nesta categoria, as duas imagens são exibidas simultaneamente e os óculos atuam como filtros.

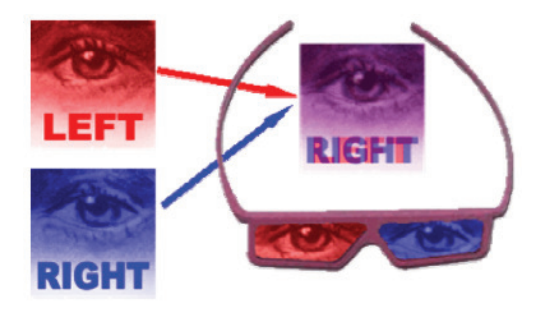

Figura A.7: Estéreo Anaglifo.

O estéreo anaglifo (do inglês anaglyph) é o exemplo mais comum e muito usado nos cinemas antigamente. Neste estéreo, a filtragem é feita por cores. No início da utilização desse estéreo, eram utilizadas duas cores apenas, vermelho e azul. Isto é, a imagem para o olho esquerdo tinha apenas componente de cor vermelha e a imagem para o olho direito componente azul, como ilustrado na Figura A.7. Atualmente adicionou-se a componente verde para um dos olhos para melhorar a qualidade da imagem, pois era restrita apenas a dois canais de cores. Cada lente dos óculos é feita de papel celofane da mesma cor da componente para o respectivo olho (vermelho para o olho esquerdo e azul para o olho da direita).

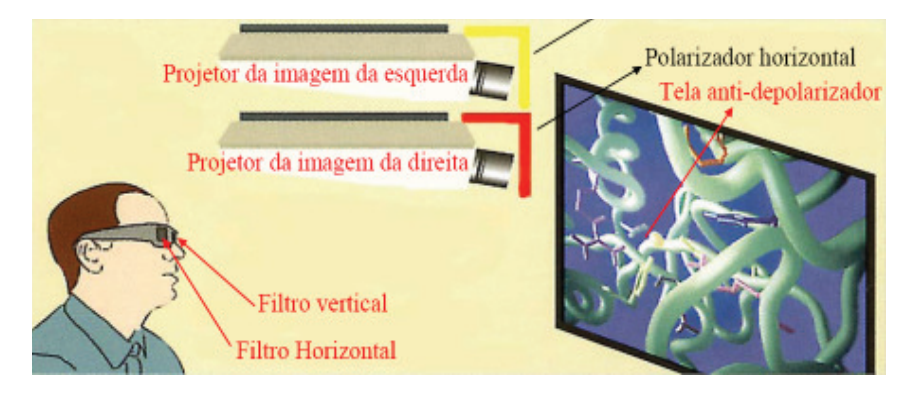

Figura A.8: Sistema para estéreo passivo por polarizador.

Uma alternativa ao estéreo baseado em cor é a utilização de polarizadores lineares. Neste caso são usados dois projetores para exibir as imagens e cada um contém uma lente polarizadora na frente. Estas lentes têm a propriedade de polarizar vertical ou horizontalmente a luz emitida pelo projetor, como ilustrado na Figura A.8.

A desvantagem desse sistema é que a inclinação da cabeça do observador leva à perda do estéreo. A solução para isto é mudar o tipo de polarizador: ao invés de linear, utilizar polarizadores circulares. O esquema a ser montado é idêntico, mudando apenas os polarizadores.

### Estéreo Ativo

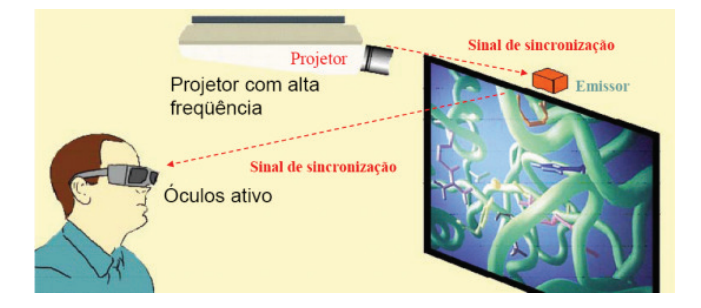

Figura A.9: Estéreo Ativo.

Nesse tipo de estéreo, os óculos são sincronizados com o projetor ou monitor, conforme ilustrado na Figura A.9. Os óculos são compostos por duas lentes de cristais capazes de fechar a visão dos olhos. Quando uma visão ´e fechada, a outra ´e aberta, isto ´e, quando ´e projetada a imagem destinada ao olho direito, o projetor emite um sinal de sincronização para o emissor infravermelho, que é repassado para os óculos, fechando a visão do olho esquerdo e mantendo aberta a visão do olho direito. Similar para a visão destinada ao olho esquerdo, onde os óculos só permitem a visão para o olho esquerdo, bloqueando o direito. Levando em consideração que a frequência mínima para exibição em computador é 60 Hertz e que existem 2 imagens a serem projetadas (uma para cada olho), para termos um sistema estéreo ativo considerado bom, o projetor deve trabalhar em uma frequência mínima de 120 Hertz. Esta é uma das desvantagens desse sistema quando é usado projetor, pois seu preço é bem elevado. O preço do kit contendo um emissor e ´oculos sem fios tamb´em ´e alto. Apesar de ser poss´ıvel montar o sistema com ´oculos ligados ao emissor atrav´es de fios, o n˜ao uso de fios permite que diversas pessoas utilizem o sistema simultaneamente, podendo ent˜ao montar salas de visualização estéreo. A maior vantagem é a qualidade, normalmente superior à projeção passiva.

### A.3 Paralaxe

Para começar, como já foi citado ao longo do texto até aqui, existem diferenças entre imagens formadas nas retinas de cada olho quando sobrepostas.

#### Apêndice A. Estereoscopia 157

Estas diferenças são na direção horizontal. A disparidade é zero para objetos onde os olhos convergem.

Já a paralaxe é a distância entre os pontos correspondentes das imagens do olho direito e do esquerdo na imagem projetada na tela. Em outras palavras, disparidade e paralaxe são duas entidades similares, com a diferença que paralaxe é medida na tela do computador e disparidade, na retina. É a paralaxe que produz a disparidade, que por sua vez, produz o estéreo. Isto é, na criação de imagens em estéreo, temos que nos preocupar com a paralaxe. Desta forma, neste contexto, podemos tamb´em referenciar a Disparidade Binocular e a Disparidade de Movimento (explicadas na Seção A.1) como Paralaxe Binocular e Paralaxe de Movimento.

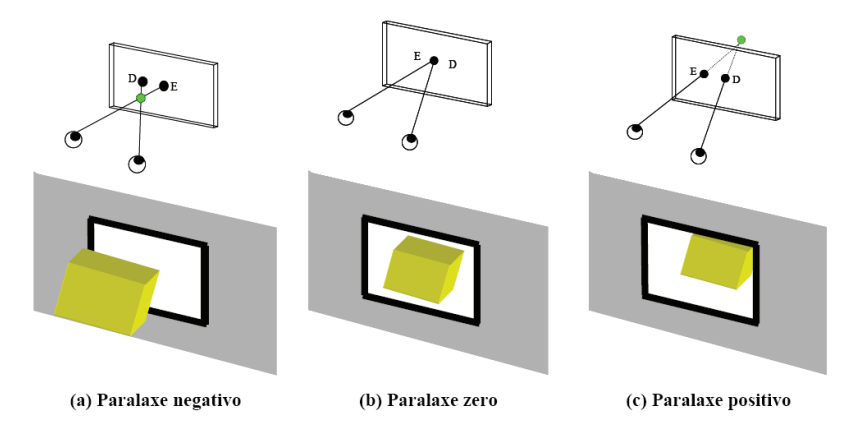

Figura A.10: Tipos de Paralaxe.

Os três tipos básicos de paralaxe são (StereoGraphics97):

1) Paralaxe zero: conhecido como ZPS (do inglês Zero Parallax Setting). Este tipo é ilustrado na Figura  $A.10(b)$ . Um ponto com paralaxe zero se encontra no plano de projeção, tendo a mesma projeção para os dois olhos.

2) Paralaxe negativo: significa que o cruzamento dos raios de projeção para cada olho encontra-se entre os olhos e a tela de projeção, como é visto na Figura  $A.10(a)$ , dando a sensação de o objeto estar saindo da tela.

3) Paralaxe positivo: indica que o ponto está atrás do plano de projeção, como ilustrado na Figura  $A.10(c)$ , dando a sensação de que o objeto está atrás da tela de projeção.

Um fator importante que deve ser levado em consideração é que a distância do observador à tela afeta o efeito da estereoscopia. Quanto maior a distância à tela, maior o efeito estereoscópico (tanto positivo quanto negativo). Na Figura A.11 é ilustrado o caso para paralaxe positiva. Note que para o observador 2, que está mais distante da tela, o ponto também se encontra mais distante e para dentro, comparado ao observador 1.

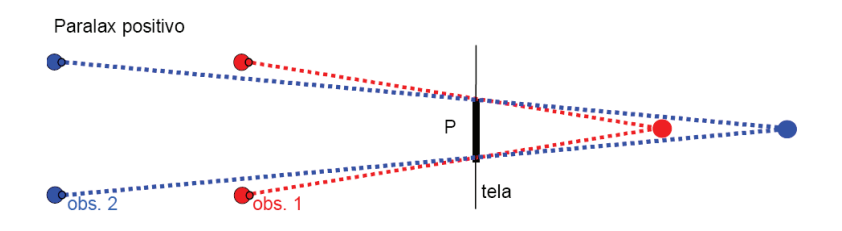

Figura A.11: Efeito estereoscópico com paralaxe positiva com distâncias diferentes do observador à tela.

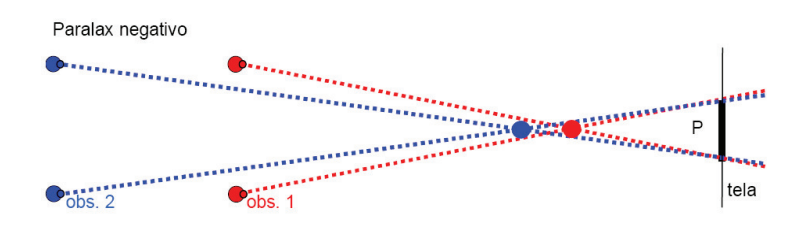

Figura A.12: Efeito estereoscópico com paralaxe negativa com distâncias diferentes do observador à tela.

Na Figura A.12 é ilustrado o efeito para o caso da paralaxe negativa.

No mundo real, a acomodação (mudança da forma da lente do olho) e a convergência (rotação dos olhos, corrigindo para o foco) estão associadas a um único ponto. Na estereoscopia visual através do computador, isto não ocorre. Nesse caso, as imagens são projetadas ou exibidas em uma tela e a sensação é que os objetos estão para fora ou para dentro dela. Isto é, a acomodação dos olhos é feita para a tela, enquanto que a convergência, baseada na paralaxe, não é para a tela. Esta quebra entre a acomodação e convergência pode gerar desconforto, causando inclusive mal-estar, devido ao hábito condicionado por toda a vida.

# B Termo de Consentimento

### TERMO DE CONSENTIMENTO

Declaro que fui informado sobre todos os procedimentos da pesquisa e, que recebi de forma clara e objetiva todas as explicações pertinentes ao projeto e que todos os dados a meu respeito ser˜ao sigilosos. Eu compreendo que neste estudo, as medições dos experimentos/procedimentos de tratamento serão feitas em mim.

Declaro que fui informado que posso me retirar do estudo a qualquer momento.

Nome por extenso: Assinatura: Rio de Janeiro, de 2009.

# C Questionário de Satisfação

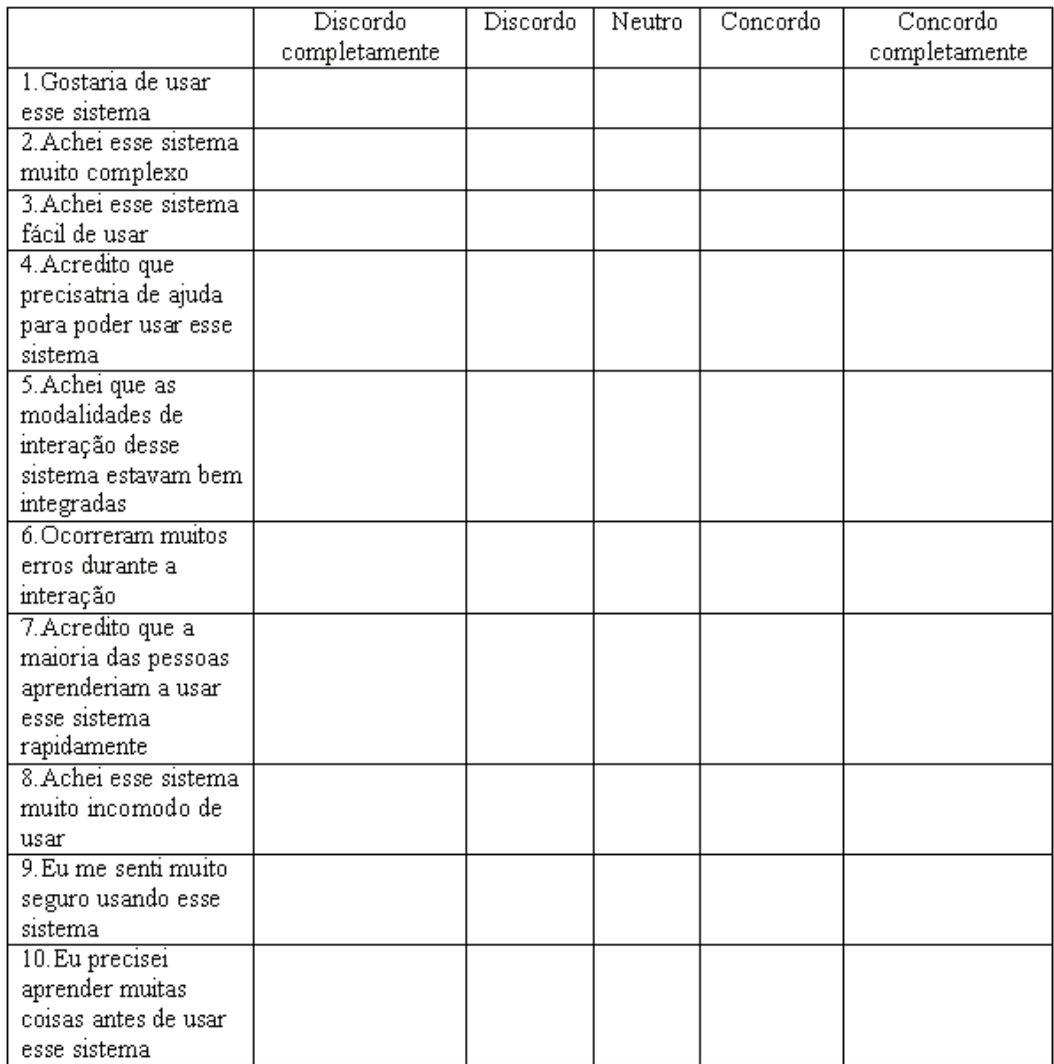

Figura C.1: System Usability Scale (Brooke96).

# D Questionário de usabilidade das transições do sistema

## Questionário de usabilidade das transições do sistema

### Usabilidade Geral

- u

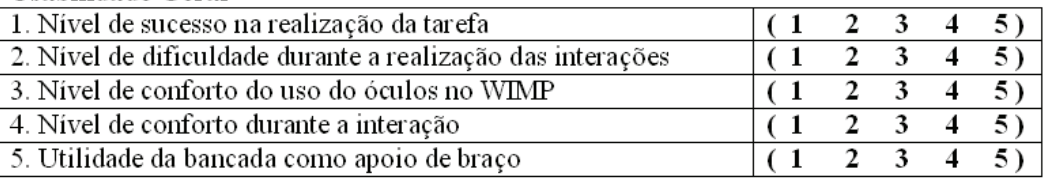

#### Usabilidade da transição (continuidade funcional e perceptiva)

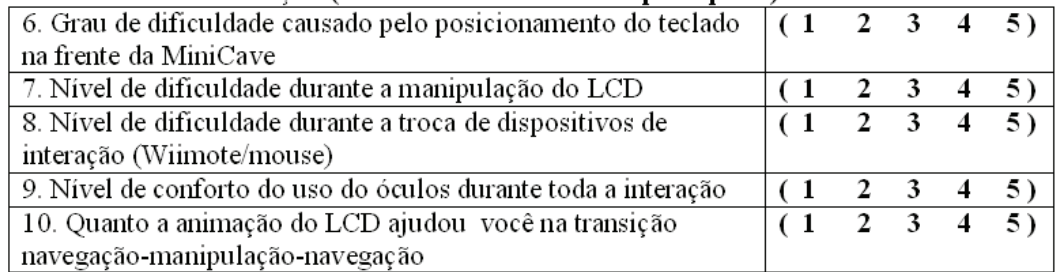

### Usabilidade da transição (continuidade cognitiva e perceptiva)

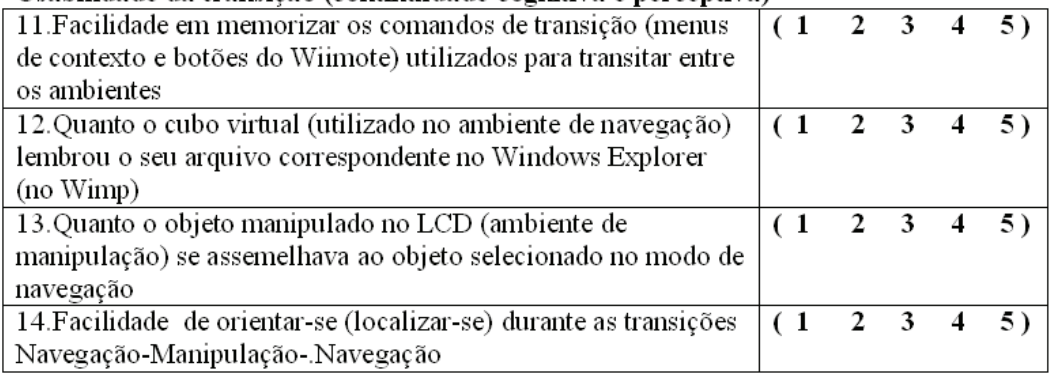